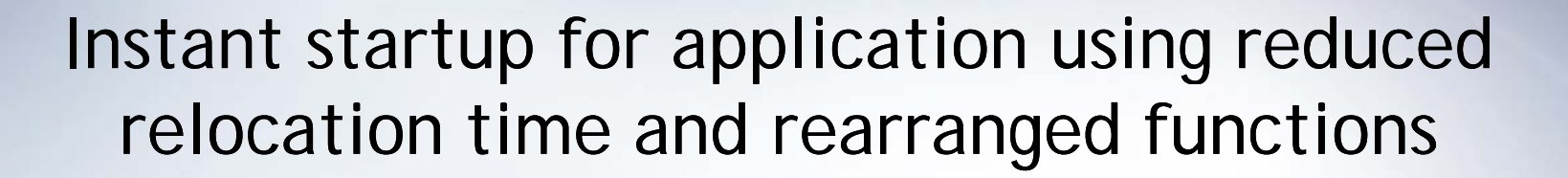

April 15, 2008

Samsung Electronics S/W Lab Minchan Kim<mc4u.kim@samsung.com> Oleksiy Kokachev<o.kokachev@samsung.com>

### Contents

**Problem description** 

**Shared library relocation procedure** 

What is DDLink?

DDLink effectiveness measurement

What is Functions Reordering?

Functions Reordering effectiveness measurement

### Bootup latency

The bootup time is always a hot issue in embedded world

We had applied many well-known kernel speedup techniques Ex) Disable Console, Preset LPZ, Kernel XIP, ...

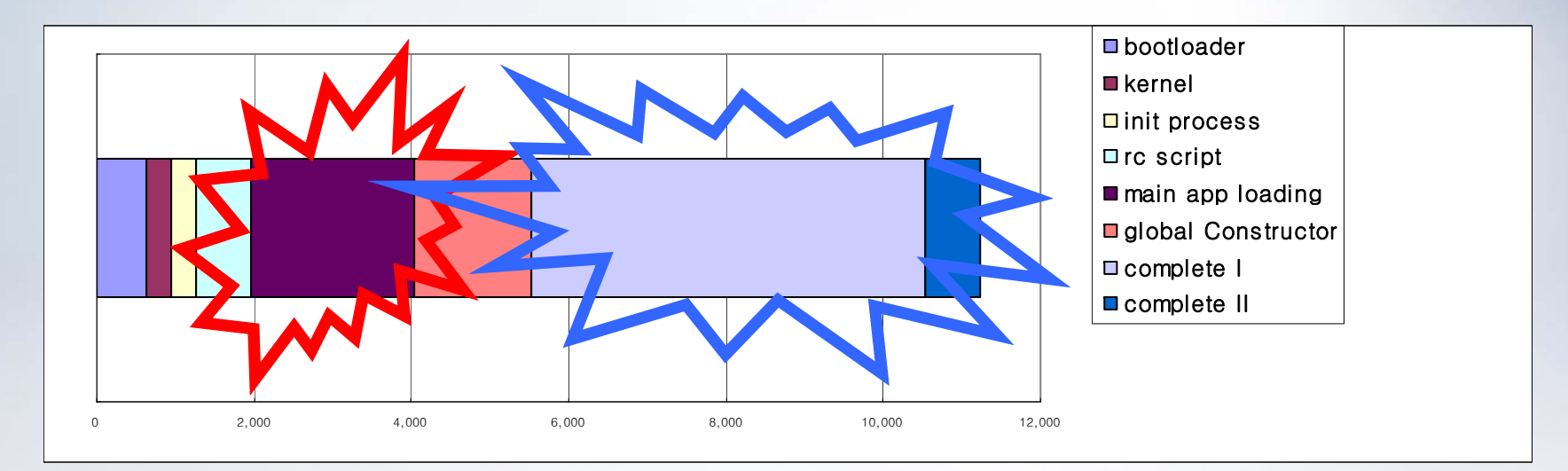

Relocation time and excessive number of page faults are the key **factors affecting application startup time**

> Relocation Time - DDLink Page Fault - Functions Reordering

### Application execution procedure

SAMSUN

- do\_execve kernel function overview
	- Determines the type of executable (static or shared) by ELF parsing
	- In case of shared executable transfers control to dynamic loader

### Dynamic loader overview

- Loads executable program segments
- Loads all libraries needed to execute the program
- Relocates relocate entry of all shared library
- Calls init function of shared libraries
- **Transfers control to libc**

### Why do we use shared libraries ?

# Advantages

- The executable is smaller (it does not include the library information explicitly),
- When the library is changed, the code that references does not W and I will be recorded. Who let us in a reconstruction of the recorded to be reconstructed to be reconstructed to be reconstructed to be reconstructed to be
- The executable accesses shared library at run time; therefore, multiple applications Can before the same shared library at the<br>same time (saves memory)

### Disadvantages

- Need to load shared libraries
- Need to resolve addresses
- The possible lack of dynamic library
- The possibility of library version mismatch

# DDLink (Deterministic Dynamic Linker)

### Goal

To reduce relocation processing time

# Approach

- Many embedded systems have the same startup sequence:
	- Hardware reset + bootloader + kernel execution + root file system mount + init + app execution
- So, we can find the shared library mapping base address, thus we can avoid resolving address

# What is GOT and PLT in ELF ?

GOT and PLT are key for DDLink

C GOT and PLT are parts of ELF

### PLT (Procedure Linkage Table)

Redirects position-independent function calls to absolute **locations** 

# GOT(Global Offset Table)

Redirects position -independent address calculations to absolute locations

# Detail of Lazy Binding

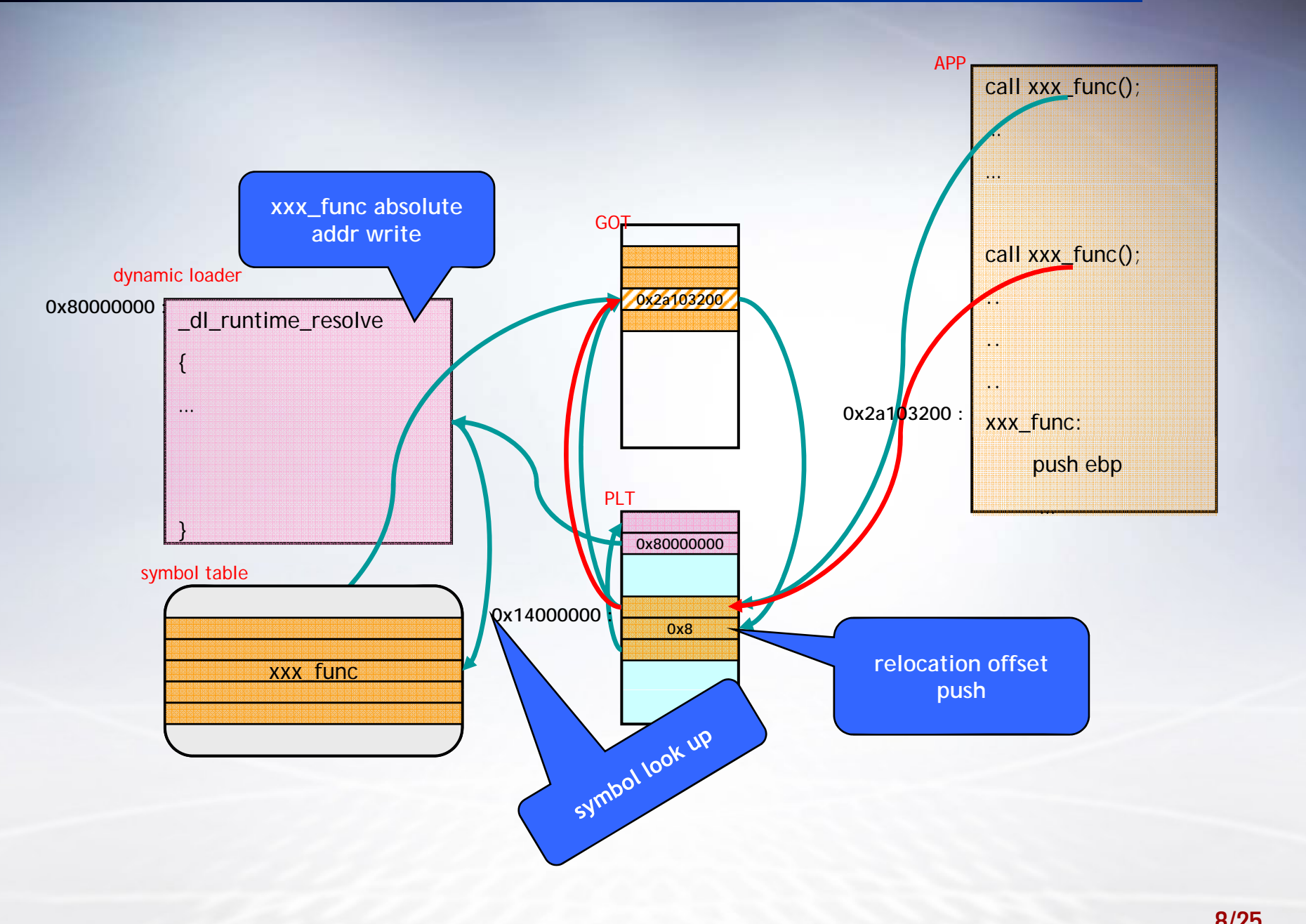

# DDLink Procedure

Phase 1 – Preprocessing execution program to get runtime profiling data

- Mark shared libraries to present that this library will be used by DDLink
- Execute target program without lazy binding
- Remains profiling data which include GOT entries resolved by our dynamic loader

Phase 2 – Postprocessing static binary images with profiling data

Write address resolved to execution images's GOT section

# DDLink Procedure(cont.)

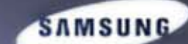

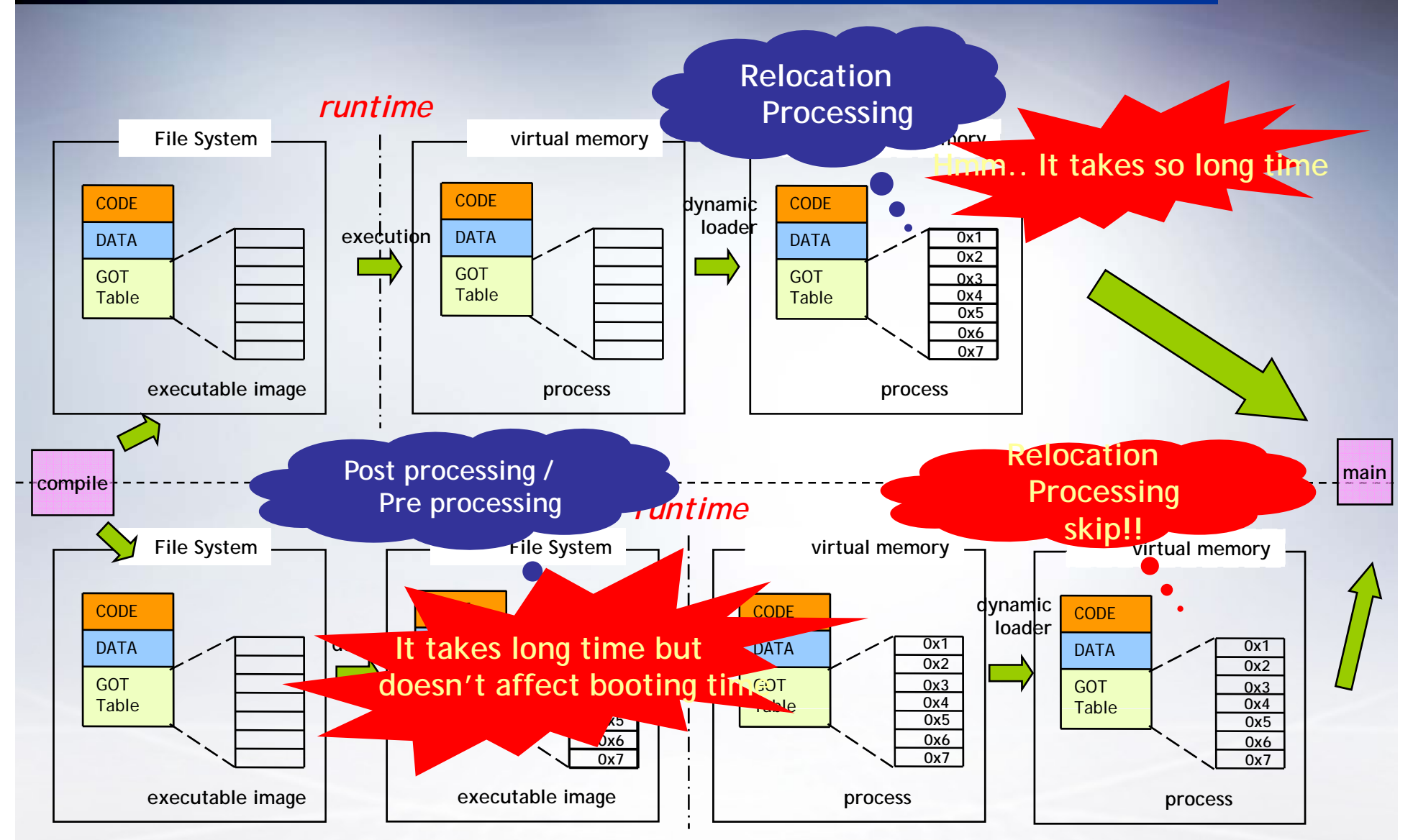

### DDLink supports two modes

- SAMSUN
- Libraries are used by many program concurrently
- It can change library's base address in each process address space File Read Mode
- Resolved address is recorded to profile data file
- Just read profile data when dynamic loader is processing relocation but avoiding relocation which consume much time
- Generally, this mode is applied to libraries which are shared among many processes
- Overhead of file I/O
- Relocation Ski p Mode
- Resolved address is recorded to images
- Dynamic loader never do any operations related to relocation
- Generally, this mode is applied to proprietary libraries of the application
- Very fast

# DDLink Package

- Glibc dynamic loader
- Handles relocation according to DDLink mode properly

# DDLink utilities

- DDLink mode marker
	- File Read Mode
	- Relocation Skip Mode
- DDLink GOT writer  $\bullet$ 
	- Record GOT table with relocation result which are obtained with profiling

# DDLink Issue

- DDLink performance factor
	- Depends on filesystem read overhead
	- Compression ratio ( In case of Compression File System)
	- Flash speed
	- Number of symbols

# DDLink Issue(cont.)

# Read Ahead

Optimization method based on working set locality

Read/Write **VS** Disk Seek (Cylinder, Head) Hard disk seek time is very slow

Most Embedded Devices use the flash memory Flash memory seek time is likely to constant

Nowadays, ReadAhead have become obstacle against startup of application in Embedded System

### ReadAhead Issue(cont.)

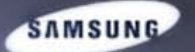

#### $\bullet$ ReadAhead Optimization

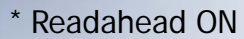

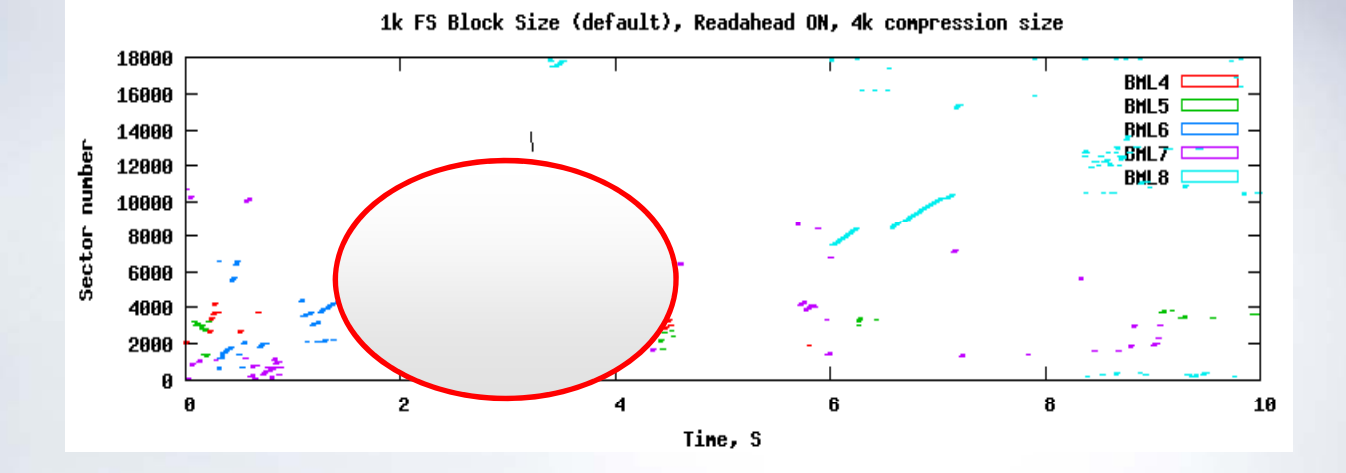

\* Readahead OFF

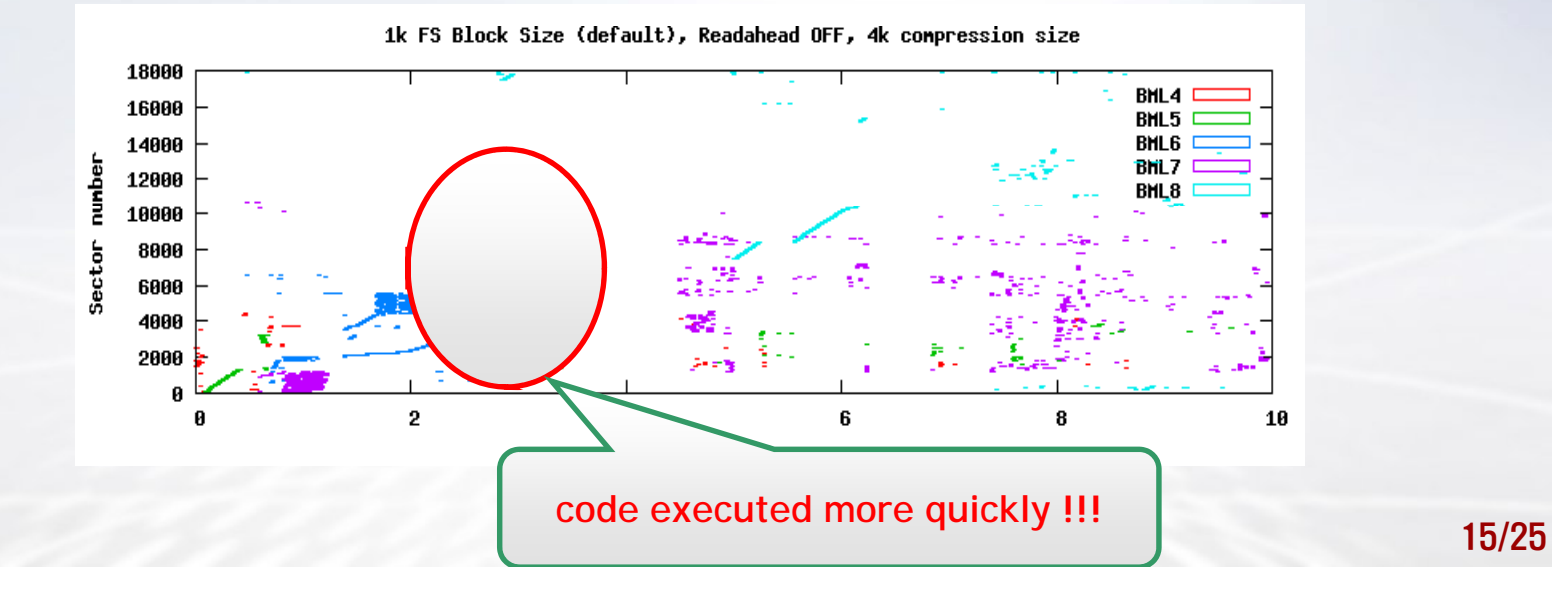

### Real-Target measurement

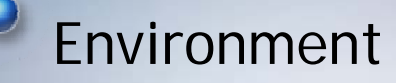

- MIPS(500MHz), DRAM(128M), Flash (64M)
- DDLink configuration
	- Glibc Libraries : File Read Mode
	- Proprietary Libraries : Relocation Skip Mode
- The number of shared libraries : 12
- The number of symbols : around 200,000
- ReadAhead Off

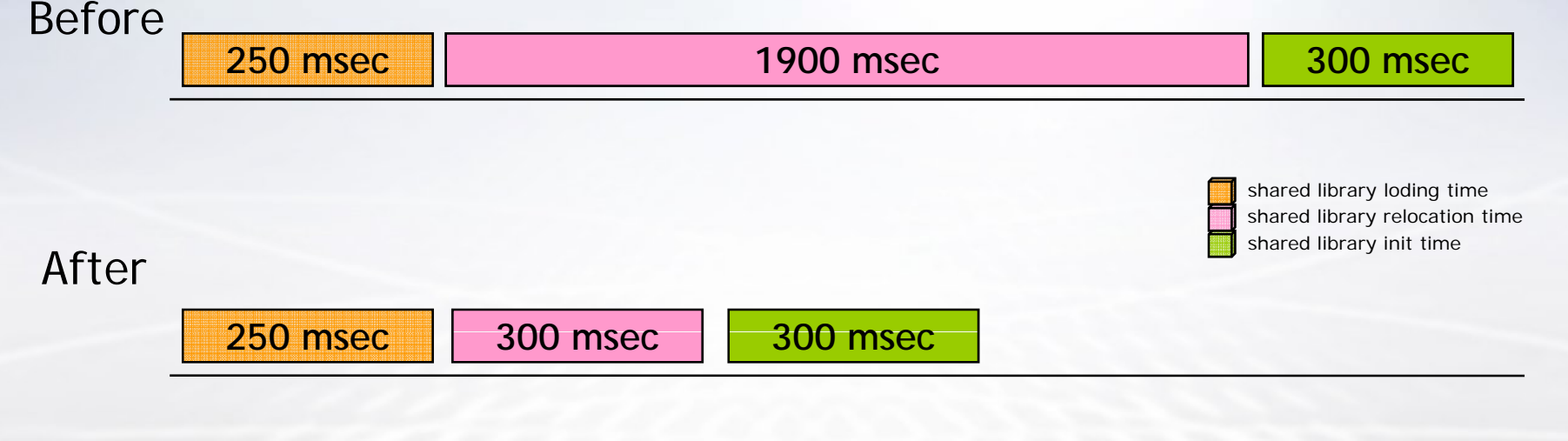

### **Functions reordering**

### **P bl d fi iti Problem efinition**

- In large applications, consisting of big number of object files, functions used during system startup are spread over the application's binary
- During execution application file is mapped to memory and all reads requests from it are performed on a page size boundary
- To load one small function (i.e. 100 bytes in size) which are not currently in page cache, one *page\_fault* should occur and whole page (4k in size) containing this function should be loaded into RAM from flash storage device
- Nowadays, flash memory is relatively slow, so reducing the amount of data loaded could reduce booting time

### **P d l ti Proposed solution**

The main idea is to place all the functions used during system startup altogether, one-by-one in their execution order

#### $\bullet$ **Main benefits**

- Reduced amount of data read from slow flash storage device
- Reduced number of page\_faults

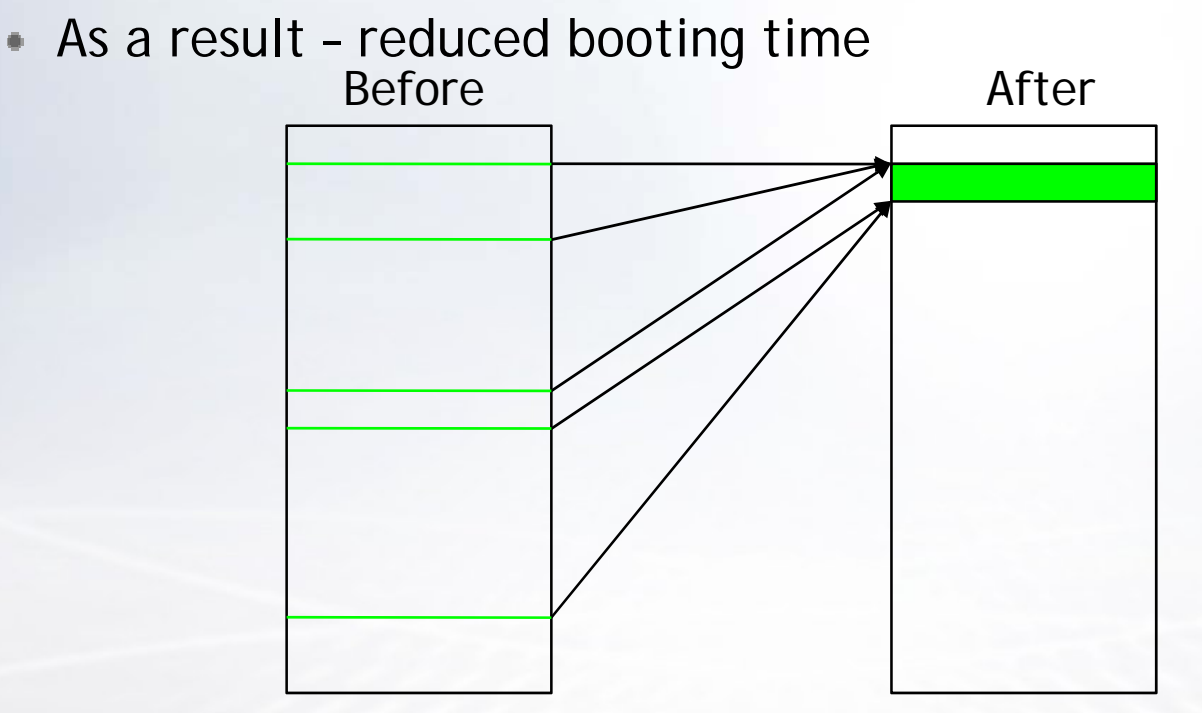

### **Step-by-st d i ti tep description**

- **Step 1**: Compile every source file with instrumentation support (-finstrument-function GCC option) and link the final binary with libpcprofile.so shared library
- **Step 2**: Execute application on target and gather the instrumentation data
- **Step 3**: Process instrumentation data:
	- Remove duplicate function calls
	- Transform function addresses to function names
	- Generate linker script
- **Step 4**: Finally recompile every source file with -ffunction -sections GCC option and link the final binary in accordance with linker script

### Test program

Calls of different 1000 functions among 10,000 functions

inode offset

500

200

400

- **Function size is very small** 
	- . It mean there are many functions in one page
- Booting time reduction
	- Around 500msec **Before : 657msec After : 157msec**

4500 4000 3500 3000 2500 2000 1500 1000

600

time

800

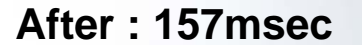

1200

1000

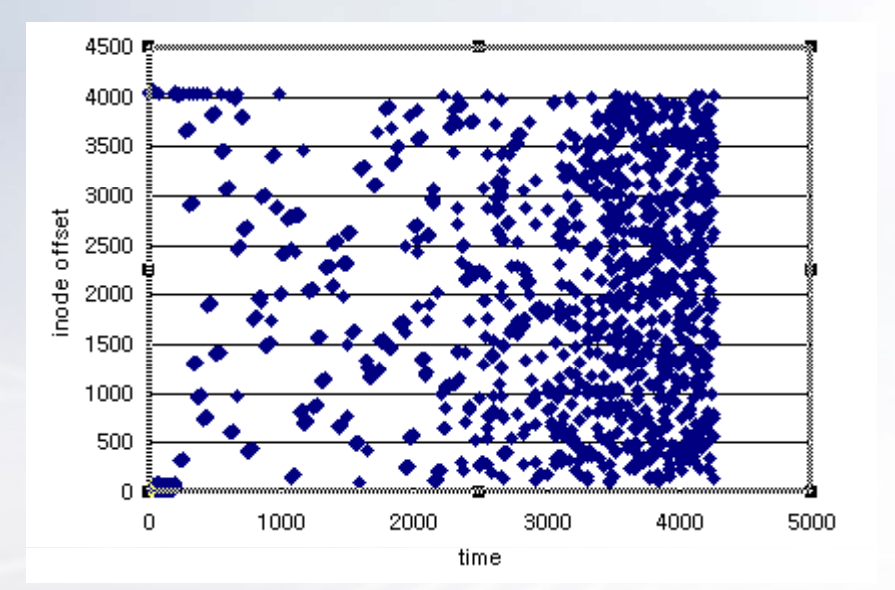

### **Real-Target results**

- **The exact time reduction depends on the system, CPU architecture filesystem application size and other factors architecture, filesystem,**
- **Test system description:**
	- **500 Mhz MIPS CPU**
	- **S hFS fil <sup>t</sup> ( SquashFS filesystem (64k bl k i ) k block size)**
	- **Kernel: 2.6.18**

### **B ti ti d t Booting time a ta:**

- **Origin : 8.214 sec**
- **Optimized : 7.496 sec**
- **Benefit : 0.718 sec**

# **Summary**

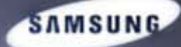

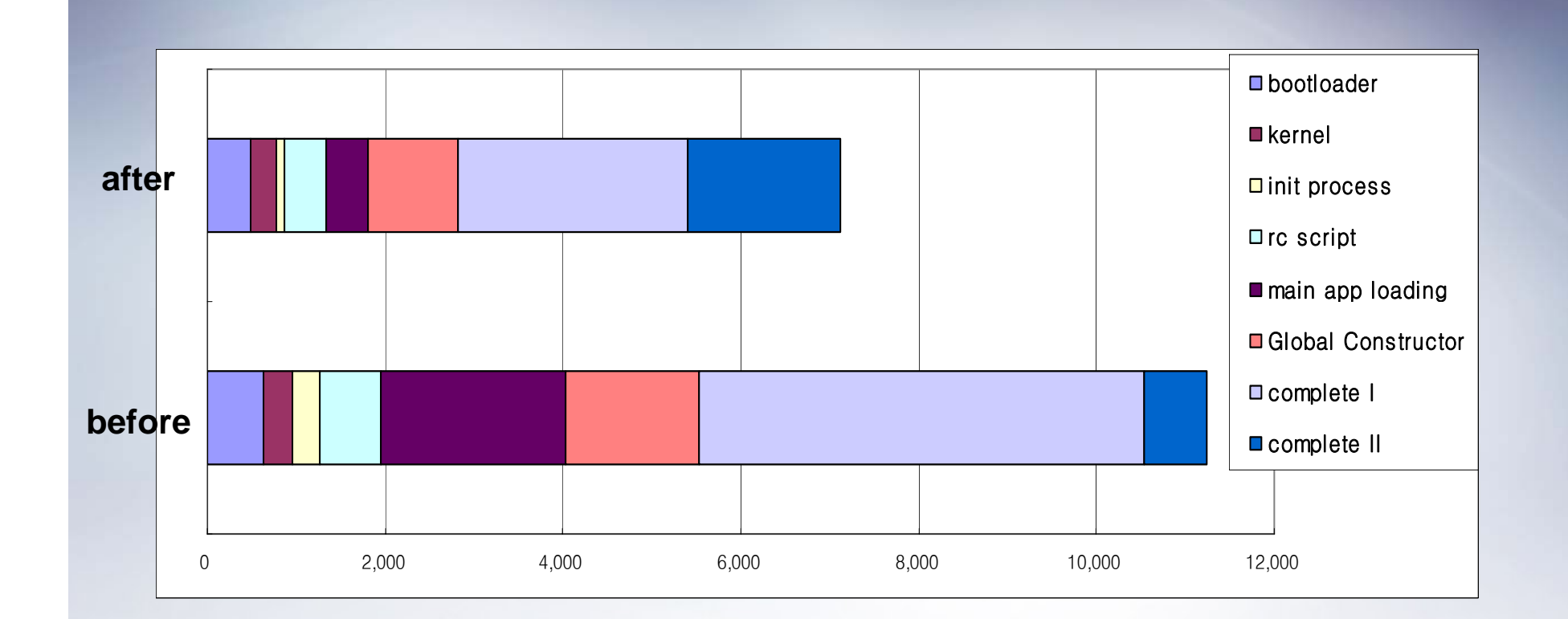

### Summary (cont.)

# DDLink

- Advantages
	- DDLink is a simple solution to reduce relocation time
	- Image size is never increased
- Disadvantages
	- Has inconvenient profiling phase
	- Doesn't support general case
	- Doesn't support graceful exit

# **O** Functions Reordering

- Advantages
	- Reduced amount of data read from slow flash storage device
	- Reduced number of page faults
- Disadvantages
	- A little complicated profiling and data analysis step

# The End

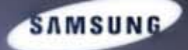

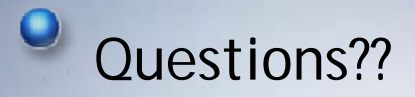

# Thank You. Q&A